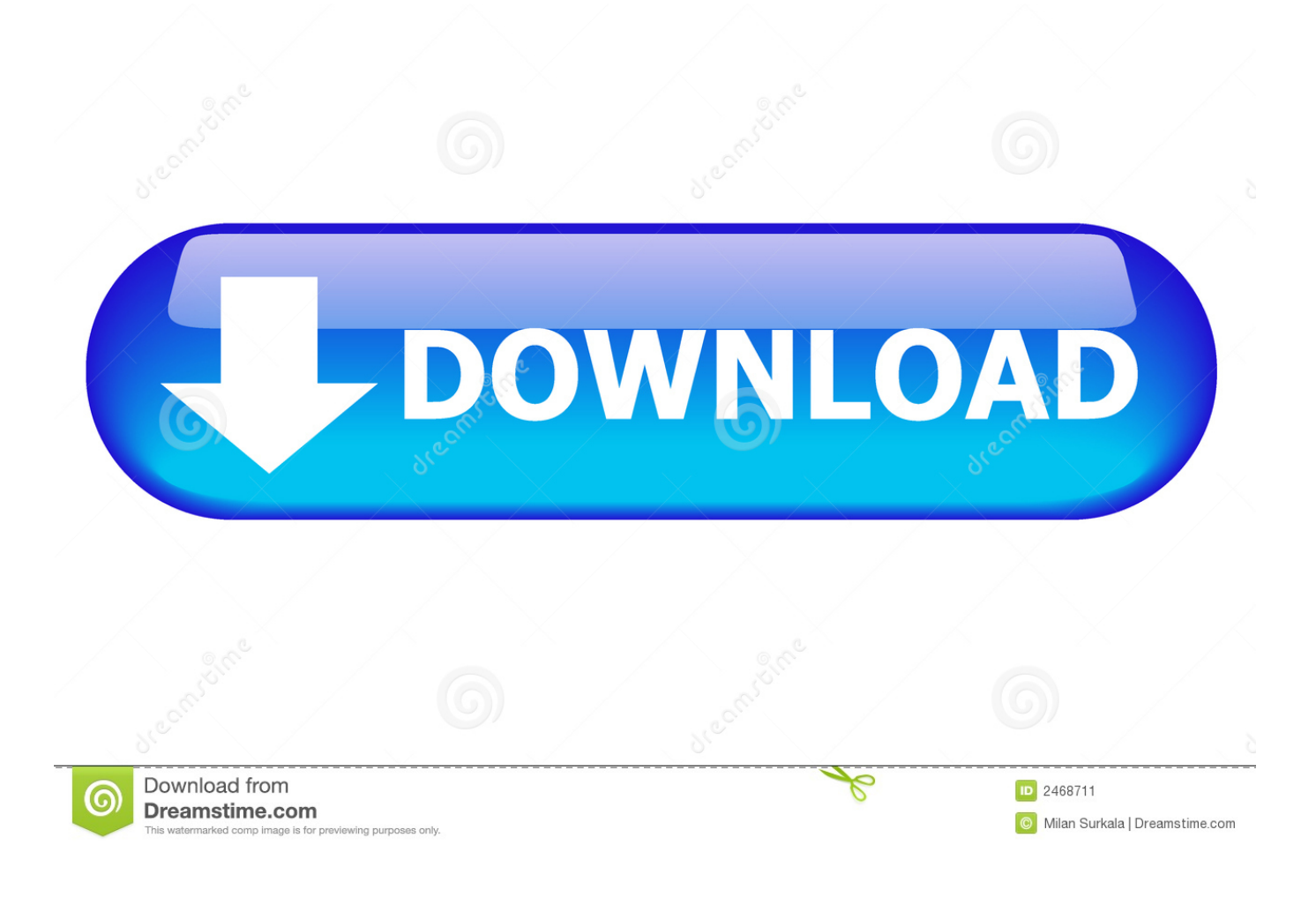

[Moldflow Advisor 2013 Scaricare Crepa 32 Bits IT](https://blltly.com/1qdowv)

[ERROR\\_GETTING\\_IMAGES-1](https://blltly.com/1qdowv)

[Moldflow Advisor 2013 Scaricare Crepa 32 Bits IT](https://blltly.com/1qdowv)

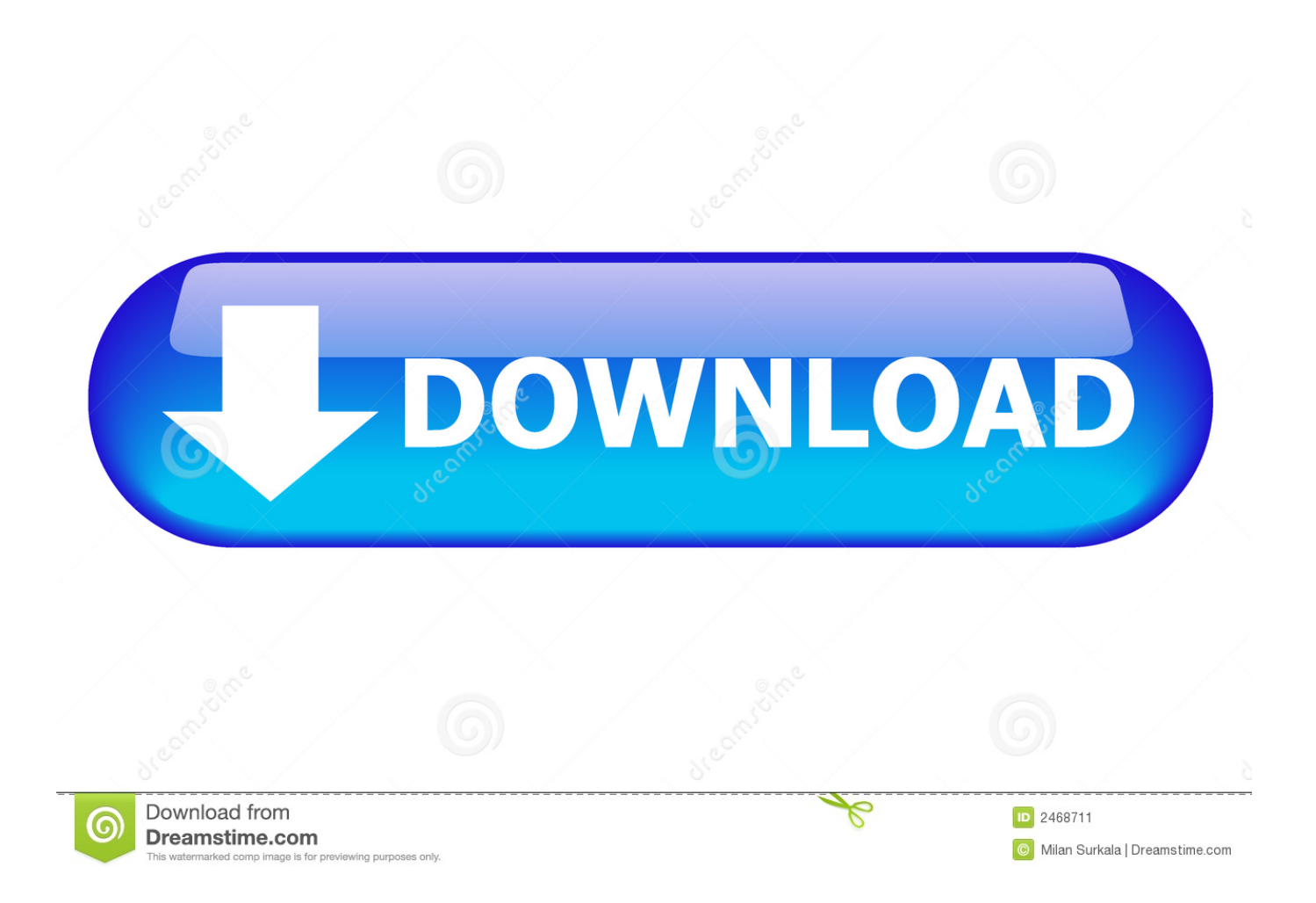

Please help, when downloading autodesk moldflow 2017/2016/2015 I have only an option for 64 bit operation system but I have a 32 bit and i cant. ... Using a 64 bit system you will have a much more stable environment.. You're upgrading to the Autodesk Simulation Moldflow 2013 ... Is it possible to install a 32-bit product on a 64-bit Operating System. ... Download & Install · Network License Administration · Account ... Moldflow Adviser. 9bb750c82b